# **NDN: Plug and Play**

John Dellaverson, Tianyuan Yu, Eric Newberry, Zhiyi Zhang, Lixia Zhang

1

Internet Research lab @ UCLA

ACM ICN 2020 Tutorial

September 22, 2020

# **What is Plug And play**

- Usually refers to the ease of use when first connected.
- Configuration (plug)
	- Configuring something into its operational networked environment
- Connectivity (play)
	- Being able to send and receive packets

• How do these steps differ between IP and NDN?

# **IP Configuration**

- One abstraction of IP is simply pipes connecting all nodes.
- What is the goal of IP configuration? Put simply, connectivity to the global internet. This arises naturally from the IP abstraction.
	- IP configuration is to plug a node into an existing connected IP infrastructure.

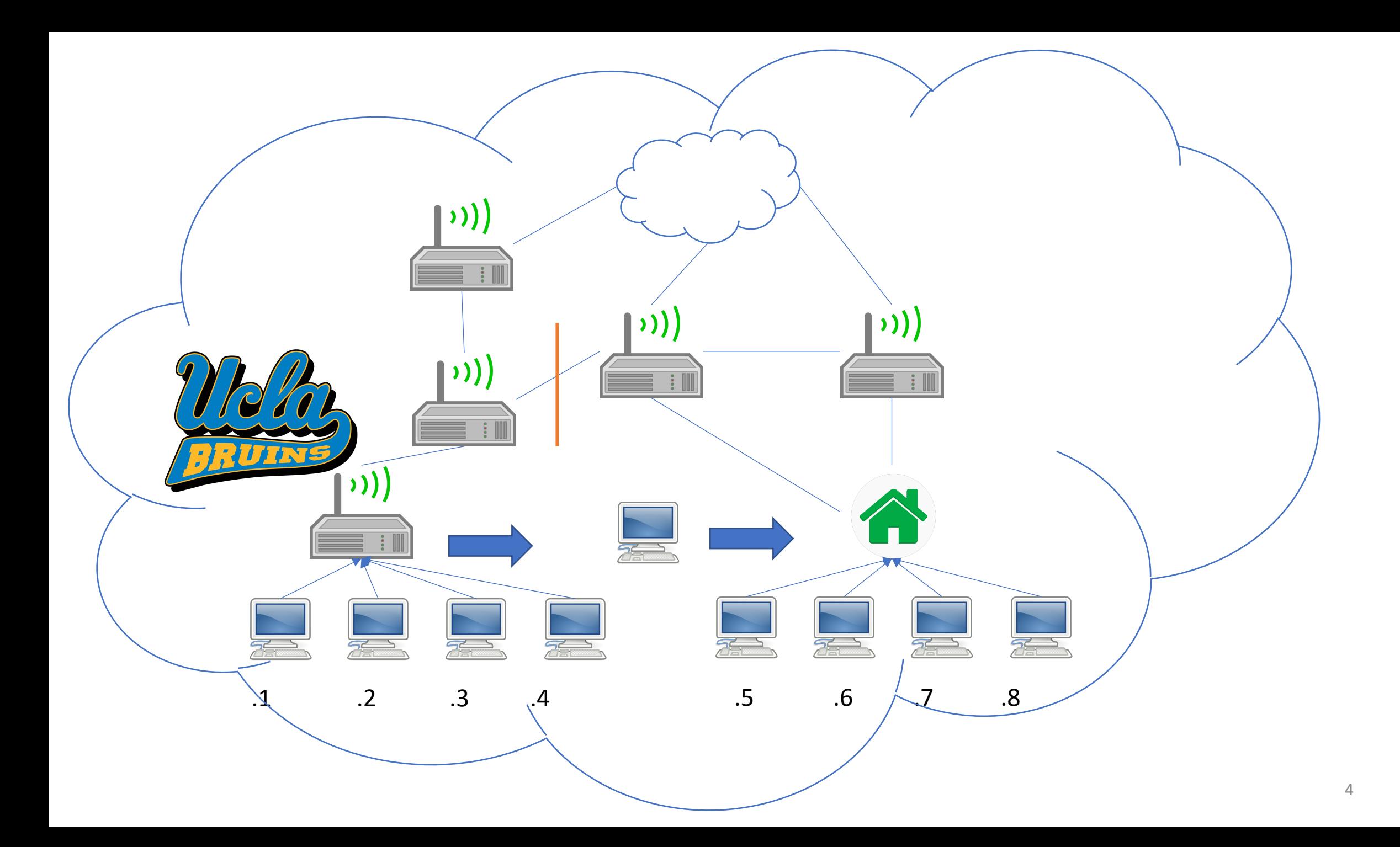

# **IP Configuration: Consequences of Simplicity**

- Because IP is just about connectivity, everything involving trust happens on a higher layer
- Can't know if talking to the right party over just IP
- Thus vulnerable on its own.
	- Source address spoofing
	- DDOS
	- Biological analogue
- Not to bash IP, just acknowledgement of change in networking

# **IP Reachability**

- Fairly trivial, once config established: just send to either local network or to default gateway.
	- Connectivity vs Reachability
- True reachability somewhat more complex, but irrelevant for edge user.

# **NDN Configuration – aka 'plug'**

- What is NDN Configuration?
	- Plug a new entity into an application namespace. Because trust relations exist within this space, also inherit the trust relations of that namespace with other names.
		- Because asserting trust dynamics here, authenticity is critical.
	- All about Names and Security
	- All configuration can be encapsulated in getting a Name from a relevant application and Certificate from a trust anchor.
	- From there, can retrieve a Trust Schema, can automatically discover namespaces.
	- Does not have to be a one-time thing

## **NDN Config Visualized**

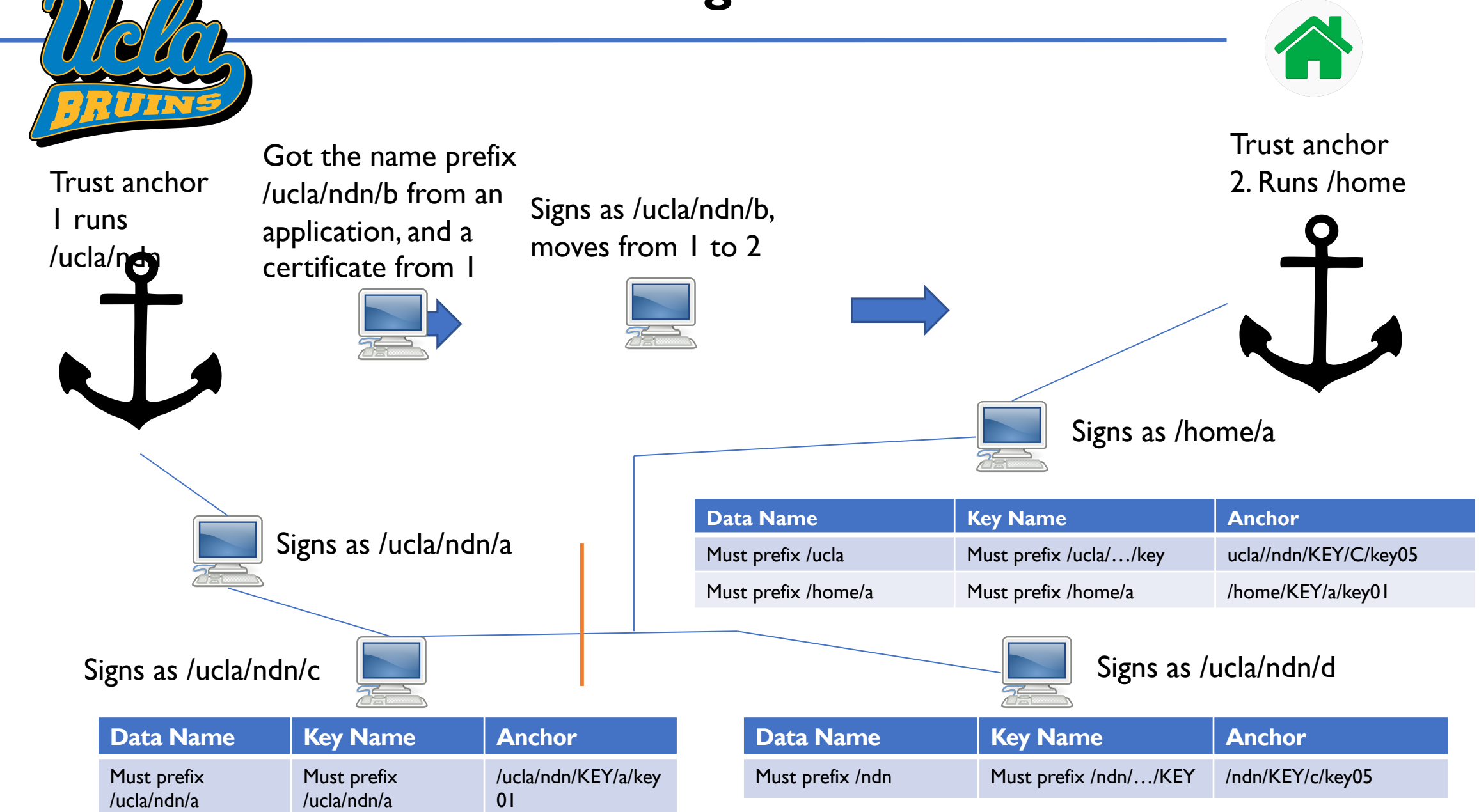

# **Many Ways to Play**

- Once an entity has the aforementioned essential components (Name, Certificate  $\rightarrow$  Trust Schema), can get connectivity in multiple ways:
- Different ways of getting connectivity
	- NDN broadcast self-learning
	- NDND
	- NDN-autoconfig (not actually an auto-configuration system)
	- NLSR

# **Contrasting ip and ndn configuration**

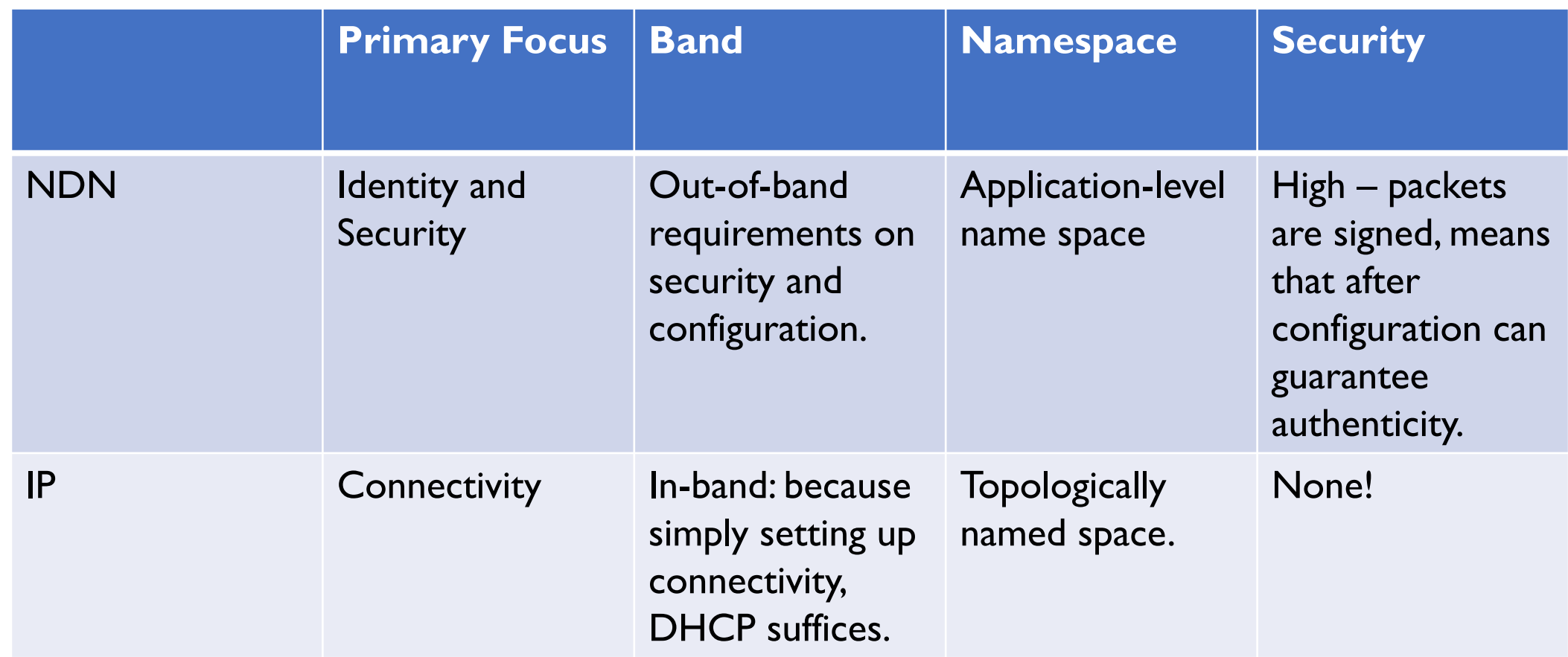

Why the differences?

- IP designed 40 years ago for connectivity
- Modern applications run in DNS namespace & use TLS for security
- NDN is younger, took the opportunity to capture these needs in the design.

# **TLS – Config and security**

- TLS not necessarily the default
	- DDOS attacks already mentioned
	- Majority of websites only using TLS in 2018
- TLS fundamentally can't use this decentralized/local trust model.
	- NDN trust model is local and decentralized

#### **Ways to implement plug and play**

- Try to make the 'configuration' stage of plug and play as easy as possible by automating steps
	- Some security steps (e.g. Name, Trust Anchor, Cert) can't be automated
- Provide easy ways to safely input the Trust Anchor + Certificate + Name.
- Automate connectivity past that

#### **Our work**

- This work is available on on Github
- Relatively simple
- Connects to other machines in one-hop V
- One machine designated as anchor.
- Other machines request a certificate, rece name specified by the server).
- Can easily imagine doing this while an appl running.

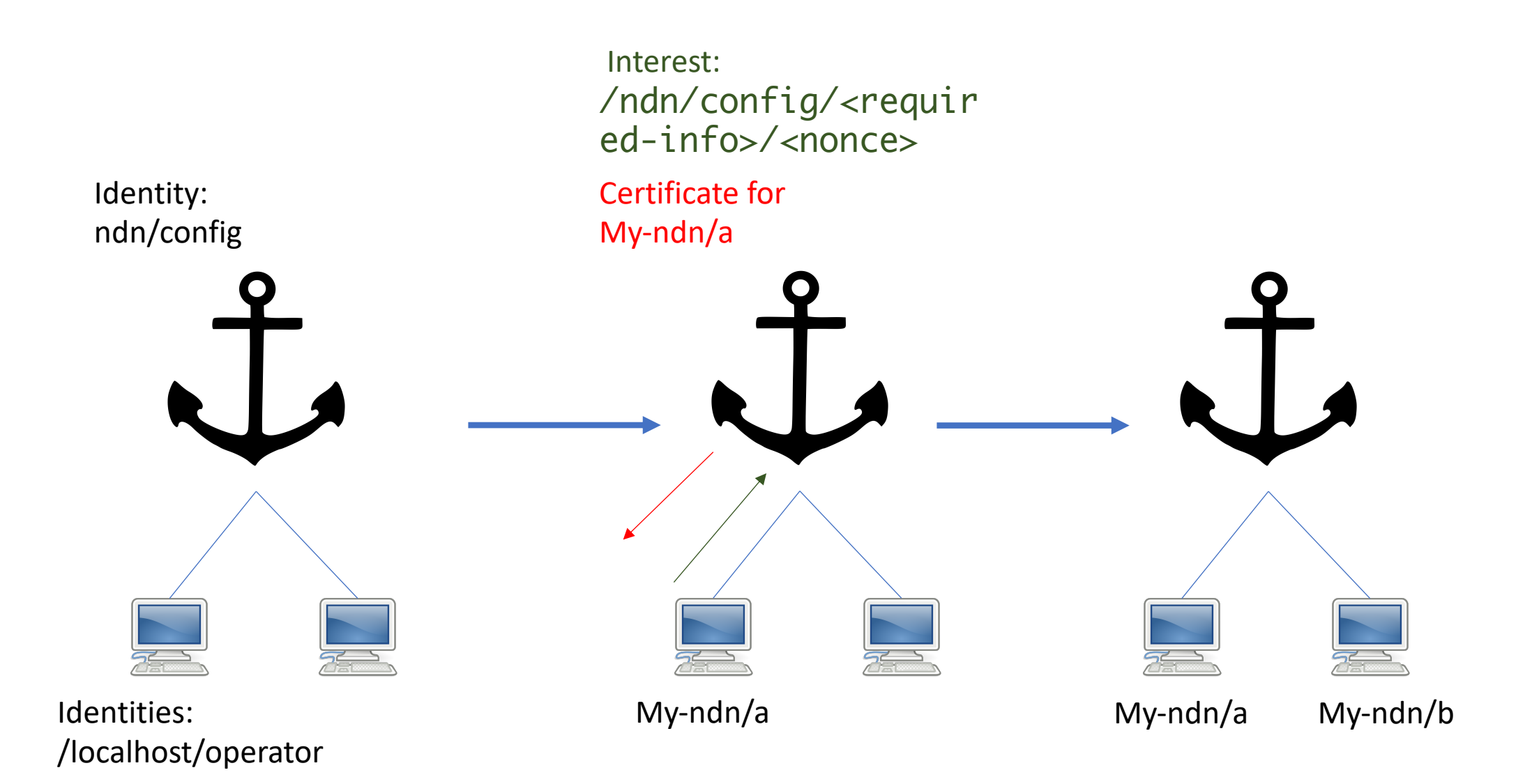

14

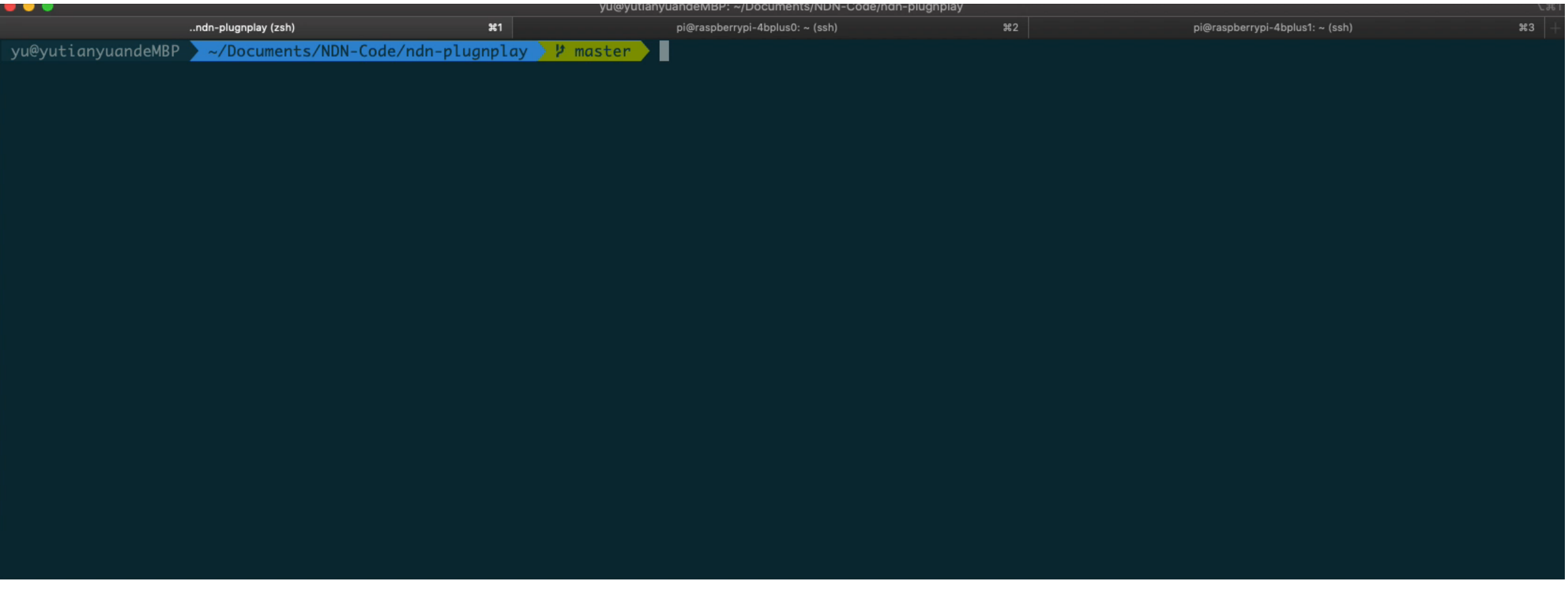

J.

#### **Enabling applications**

#### • NDNSD

- Service discovery and publishing
- Sync over namespaces (e.g. '/discovery/printers')
- Assumes trust relations already configured
- npChat
	- Decentralized multimedia sharing app
	- Works off of application level pub-sub model
	- Assumes existing certificates

#### **Future Directions**

- Further clarify the difference between IP and NDN Configuration.
- Develop our tools such that they can support more complex cases.
	- E.g. pure consumers, not immediately near one another, etc.
- Develop the automation tools for connectivity.
- Integrate these two sets of tools into a 'plug and play' software that users and developers can use.

#### **Conclusion**

- As NDN developers, we should try to understand what the fundamental requirements for configuration are, and pare away extraneous pieces.
- Make 'playing' with NDN as easy as possible.
- Setup and more on this topic in the next talk!